## Search for a case and view the Docket Entries PACFIIC®

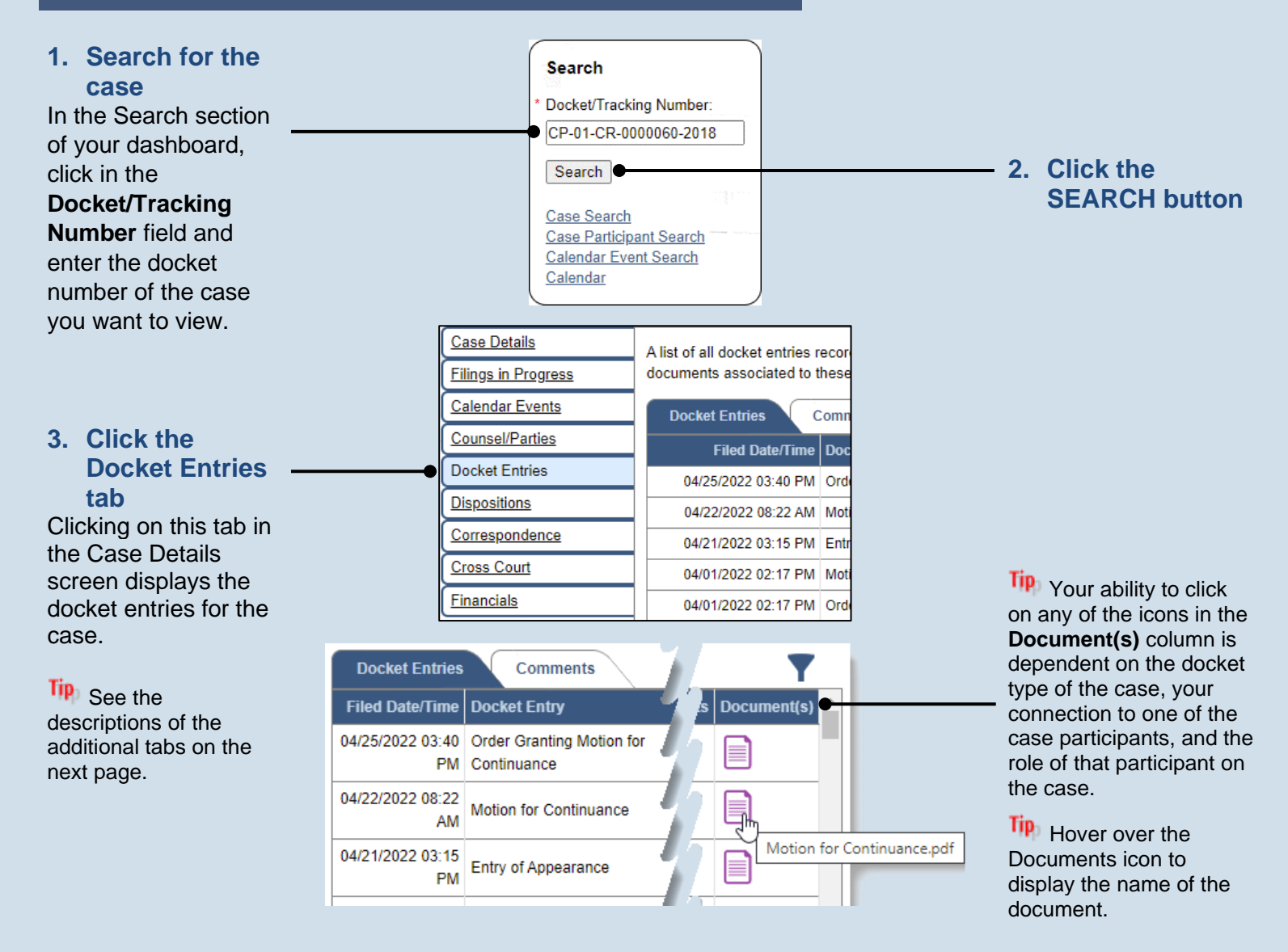

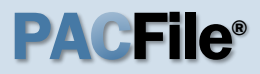

## ➢ Other Case Details tabs

- **Filings in Progress** View and continue any unsubmitted filings for the case that have been started and saved by either you or your proxy.
- **Calendar Events** View a summary of the instances in which a case has been scheduled for session before the court.
- **Counsel/Parties** View the names and contact details for the attorneys and pro se litigants listed on the case.
- **Dispositions**  View a history of all dispositional events on the case and the details of the disposition of every offence at each dispositional event.
- **Correspondence** Provides access to the letters and other communications, excluding court orders, that the filing office has sent to the attorneys and pro se litigants on a case.
- **Cross Court** View the list of lower court, Common Pleas, and Appellate court cases that make up the history of a case.
- **Financials**  View the list of financial penalties assessed on a case and payments applied to them.